## **ΚΩΝΣΤΑΝΤΙΝΟΣ ΣΤΕΡΓΙΟΥ**

Δρ - Διπλ.-Μηχ. Ε.Μ.Π. Επ. Καθηγητής ΤΕΙ-Πειραιά

#### *Περίληψη*

*Στo πλαίσιo του σχεδιασμού μιας κατασκευής σε ένα σύστημα CAD/CAE, είναι χρήσιμο για το μηχανικό να μπορεί να πραγματοποιεί τους υπολογισμούς αντοχής στο ολοκληρωμένο σχεδιαστικό περιβάλλον του συστήματος CAD, που ήδη χρησιμοποιεί, χωρίς να είναι απαραίτητη η προσφυγή σε πρόσθετα υπολογιστικά εργαλεία. Παράλληλα, με την ευρέως χρησιμοποιούμενη μέθοδο των πεπερασμένων στοιχείων (FEM), για την ανάλυση κατασκευών, χρησιμοποιείται και η μέθοδος των οριακών στοιχείων (BEM). Η τελευταία, εκτός από το πλεονέκτημα της υψηλής ακρίβειας, παρουσιάζει και το πλεονέκτημα συμβατής περιγραφής της απαιτούμενης υπολογιστικής γεωμετρίας με τη γεωμετρική αναπαράσταση του σχεδιαζόμενου αντικειμένου στο σύστημα CAD. Στην εργασία αυτή παρουσιάζεται μια πρωτότυπη μέθοδος αυτόματης σύνδεσης του υπολογιστικού μοντέλου με την "πραγματική" τρισδιάστατη γεωμετρία εντός ενός συστήματος σχεδίασης CAD, κάνοντας χρήση της NURBS-BREP αναπαράστασης των σύγχρονων στερεών μοντελοποιητών.*

## **1. ΕΙΣΑΓΩΓΗ**

Η μείωση του κύκλου ζωής των προϊόντων και οι αυξανόμενες απαιτήσεις στη βιομηχανία για βελτίωση της ποιότητας, με ταυτόχρονη μείωση του κόστους και του χρόνου σχεδιασμού για να βγει ένα προϊόν στην αγορά, οδηγεί αναπόφευκτα και στην εξέλιξη των εργαλείων ανάπτυξης αυτών. Τα στάδια για το μεθοδικό σχεδιασμό μιας κατασκευής είναι η διασάφηση του προβλήματος, η σύλληψη της ιδέας, η σχεδιομελέτη και η επεξεργασία. [1], [2]. Στα τρία τελευταία στάδια, στα οποία γίνεται μέσω επαναληπτικών διαδικασιών η μορφοποίηση (γεωμετρία) της κατασκευής, είναι απαραίτητη η παράλληλη εκτέλεση υπολογισμών σε μορφή προδιαστασιολόγησης ή αναλυτικών υπολογισμών (π.χ. κατά Niemann [3]), είτε υπολογισμών με βάση μεθόδους αριθμητικής ανάλυσης με πεπερασμένα στοιχεία FEM [4], οριακά στοιχεία BEM [5] και άλλες λιγότερο διαδεδομένες μεθόδους.

Στην κατασκευαστική βιομηχανία υπάρχει αυξανόμενη η απαίτηση να περιλαμβάνεται η αξιολόγηση της απόδοσης μιας κατασκευής ως αναπόσπαστο τμήμα της διαδικασίας σχεδιασμού, μέσω αναλύσεων προσομοίωσης. Ως εκ τούτου δίδεται μεγάλη έμφαση, ώστε η υπολογιστική ανάλυση μιας κατασκευής να αποτελεί ενεργό συστατικό της σχεδιαστικής διαδικασίας.

Τα παραπάνω μπορούν να υλοποιηθούν, αν τα σύγχρονα εργαλεία σχεδίασης, υπολογισμού και προσομοίωσης CAD/ CAE συνεργάζονται απρόσκοπτα μεταξύ τους, έτσι ώστε, κατά το δυνατό, να αποφεύγονται διπλές εργασίες, ενώ δεδομένα, που συλλέγονται μια φορά στη βάση δεδομένων του συστήματος, να μπορούν να χρησιμοποιηθούν σε όλο το εύρος των φάσεων σχεδιασμού του προϊόντος.

Στo πλαίσιo του σχεδιασμού της κατασκευής σε ένα σύστημα CAD/CAE είναι χρήσιμο για το μηχανικό να μπορεί να πραγματοποιεί τους υπολογισμούς αντοχής στο σχεδιαστικό περιβάλλον του συστήματος CAD, που ήδη χρησιμοποιεί, χωρίς να είναι απαραίτητη η προσφυγή σε πρόσθετα υπολογιστικά εργαλεία. Οι σύγχρονοι τρισδιάστατοι μοντελοποιητές CAD βρίσκονται σε υψηλό στάδιο από πλευράς δυνατοτήτων μοντελοποίησης και σύλληψης της πρόθεσης του σχεδιαστή για την κατασκευή τρισδιάστατων αντικειμένων και οδηγούν στην παραγωγή έγκυρων γεωμετρικών μοντέλων.

Η μελέτη όμως και επεξεργασία πολύπλοκων γεωμετρικών μοντέλων με κώδικες αριθμητικής ανάλυσης για τον προσδιορισμό των μηχανικών τους ιδιοτήτων, απαιτεί απαραίτητα πρώτα μια απλοποίηση του μοντέλου. Παρά την ύπαρξη ισχυρών αλγορίθμων επεξεργασίας της CAD-γεωμετρίας, εξακολουθεί και παραμένει προβληματική η απρόσκοπτη χρήση της για υπολογισμούς αντοχής. Στη βάση δεδομένων του συστήματος CAD υπάρχει μια απεικόνιση της "πραγματικής" γεωμετρίας με υψηλό βαθμό ακρίβειας και πλήρους περιγραφής των γεωμετρικών λεπτομερειών του σχεδιαζόμενου αντικειμένου, ενώ, για τον υπολογισμό με αριθμητικές μεθόδους, είναι απαραίτητο να δημιουργηθεί ένα διακριτό μοντέλο, στο οποίο θα πρέπει να ληφθούν υπόψη συγκεκριμένοι κανόνες για την εφαρμογή απλοποιητικών παραδοχών στην υπολογιστική γεωμετρία, ώστε να ληφθεί αυτοματοποιημένα το μηχανικό υποκατάστατο της κατασκευής.

Επιπρόσθετο πρόβλημα είναι οτι η δομή της γεωμετρικής αναπαράστασης και ο τρόπος περιγραφής των γραμμών, επιφανειών και όγκων σε ένα τρισδιάστατο σύστημα CAD δεν ενδείκνυται για χρήση του σε κώδικες αριθμητικής ανάλυσης. Για το λόγο αυτό, η συνήθης μέθοδος πραγματοποίησης υπολογισμών είναι η μετάφραση της CAD-γεωμετρίας με βάση κάποια τυποποιημένη κωδικοποίηση, όπως IGES, VDAFS, ή STEP[6].

Στη συνέχεια, αυτή επεξεργάζεται και μετατρέπεται κατάλληλα για χρήση της από το σύστημα CAE για τον υπολογισμό. Το μειονέκτημα είναι η απώλεια γεωμετρικών πληροφοριών και προβλήματα σε περίπτωση "μη καθαρής" μοντελοποίησης του αντικειμένου. Επιπλέον, για όλες τις διαδοχικές αλλαγές στη γεωμετρία, που προκύπτουν από τον υπολογισμό, πρέπει να γίνει εκ νέου μοντελοποίηση στο σύστημα CAD, μετάφραση της γεωμετρίας, νέος υπολογισμός κ.ο.κ.

Παράλληλα, με την ευρέως χρησιμοποιούμενη μέθοδο των πεπερασμένων στοιγείων (FEM) για την ανάλυση κατασκευών, χρησιμοποιείται και η μέθοδος των οριακών στοιχείων (ΒΕΜ). Ανάμεσα σε άλλα, παρουσιάζει το πλεονέκτημα συμβατής περιγραφής της απαιτούμενης υπολογιστικής γεωμετρίας με τη γεωμετρική αναπαράσταση του σχεδιαζόμενου στο σύστημα CAD αντικειμένου. Αν και η ανάλυση με τη ΒΕΜ έχει μεγάλη ακρίβεια σε πολλά προβλήματα υπολογισμού κατασκευών και ιδιαίτερα στη γραμμική ανάλυση τάσεων [7], υπάρχει πολύ μικρός αριθμός σε κώδικες επίλυσης που έχουν φύγει από το ερευνητικό στάδιο και δε γνωρίζει, ακόμα, ευρεία χρήση στη βιομηχανία, ενώ η άμεση σύνδεσή της με συστήματα CAD, αν και παρουσιάζει σημαντικά πλεονεκτήματα, δεν έχει φθάσει σε ώριμο στάδιο.

Στην εργασία αυτή παρουσιάζεται μια πρωτότυπη μέθοδος αυτόματης δημιουργίας ενός υπολογιστικού μοντέλου BEM εντός ενός συστήματος σχεδίασης CAD, κάνοντας χρήση της NURBS-BREP γεωμετρικής αναπαράστασης των σύγχρονων στερεών μοντελοποιητών. Η μέθοδος εφαρμόζεται για τον υπολογισμό της στρέψης σε στοιχεία γενικευμένων δοκών με τυχούσα διατομή.

Στη συνέχεια, περιγράφεται ο τρόπος που χρησιμοποιήθηκε η ΒΕΜ για τον υπολογισμό της στρεπτικής τάσης, ο τρόπος χρήσης της CAD γεωμετρίας, ώστε να προκύψουν αυτοματοποιημένα τα υπολογιστικά αποτελέσματα εντός του συστήματος σχεδίασης, περιγράφονται τα βήματα εφαρμογής της μεθοδολογίας και δίνονται παραδείγματα χρήσης της.

# 2. ΕΝΤΑΞΗ ΤΗΣ ΒΕΜ ΣΤΟ ΣΥΣΤΗΜΑ ΣΧΕΔΙΑΣΜΟΥ CAD

Για την επίλυση του προβλήματος της στρέψης σε δοκούς τυχούσας διατομής με χρήση της ΒΕΜ έχουν κατά καιρούς παρουσιαστεί διάφορες μέθοδοι [8], [9], [10]. Ο τρόπος προσέγγισής του στην παρούσα εργασία έγινε μέσω του προσδιορισμού μιας τασικής συνάρτησης Φ, η οποία πληροί την παρακάτω διαφορική εξίσωση Poisson:

$$
\Delta \Phi = \frac{\partial^2 \Phi}{\partial y^2} + \frac{\partial^2 \Phi}{\partial z^2} = 1
$$
 (1)

Οι τάσεις σε ένα τυχαίο σημείο  $P(x,y)$  της διατομής λόγω εφαρμογής στρεπτικής ροπής Τ είναι:

$$
\tau_{xy}(y, z) = -2 \frac{T}{I_T} \frac{\partial \Phi(y, z)}{\partial z}
$$
\n
$$
\tau_{xz}(y, z) = 2 \frac{T}{I_T} \frac{\partial \Phi(y, z)}{\partial y}
$$
\n(2)

Η ροπή αδράνειας I<sub>τ</sub> προσδιορίζεται, επίσης, με βάση την τασική συνάρτηση Ψ ως:

$$
I_T = 2\int_{\Omega} \left(\frac{\partial \Phi}{\partial y} y + \frac{\partial \Phi}{\partial z} z\right) d\Omega \tag{3}
$$

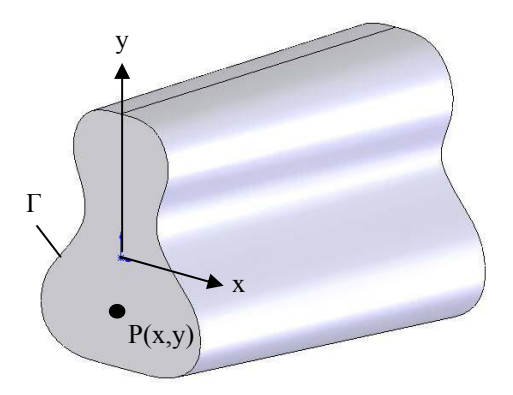

Σχ. 1: Διατομή δοκού τυχαίου σχήματος

Από την ισορροπία των δυνάμεων για ένα απειροελάχιστο στοιχείο στο όριο της διατομής προκύπτει οτι οι στρεπτικές τάσεις εκεί είναι παράλληλες προς την κατεύθυνση του ορίου της διατομής και συνεπώς η εφαπτομενική παράγωγος της Φ είναι μηδέν. Άρα, στο όριο Γ της διατομής ισχύει η οριακή συνθήκη Dirichlet:

$$
\Phi|_{\mathcal{I}} = \sigma \tau \alpha \theta \epsilon \rho \delta \tag{4}
$$

Η στρεπτική τάση στο όριο της διατομής μπορεί τότε να προσδιοριστεί με τη βοήθεια της κάθετης στο όριο παραγώγου της τασικής συνάρτησης:

$$
\tau_t = 2 \frac{T}{I_T} \frac{\partial \Phi}{\partial n}
$$
\n<sup>(5)</sup>

Εφόσον σε όλες τις παραπάνω εξισώσεις εισέρχεται μόνο η παράγωγος της τασικής συνάρτησης Φ, μπορούμε, χωρίς επηρεασμό της γενικότητας, να επιλέξουμε την Φ, έτσι ώστε στο όριο Γ της διατομής να είναι  $\Phi$ | = 0.

Η λύση της διαφορικής εξίσωσης (1) χρησιμοποιείται και στην αντιμετώπιση στατικών προβλημάτων θερμικής αγωγιμότητας. Σε μια επίπεδη διατομή Ω με εφαρμογή των

οριακών συνθηκών Dirichlet προκύπτει:

$$
\Delta \Phi = -\frac{W_q}{\lambda} \qquad \qquad \sigma \tau \sigma \Omega \tag{6}
$$

$$
\Phi\big|_{\Gamma} = \hat{T}(\bar{x})\tag{7}
$$

Οι εξισώσεις (6) και (7) περιγράφουν, κατ' αντιστοιχία με το πρόβλημα της στρέψης, το πρόβλημα της κατανομής της θερμοκρασίας Φ με παραμέτρους τη σταθερά θερμικής αγωγιμότητας λ, την πυκνότητα W<sub>q</sub> των πηγών θερμότητας στα τρατομία της προσπολικής της προσπατικής της προσπατικής στη διατομή Ω και  $\hat{T}(\bar{x})$  τη (δεδομένη) θερμοκρασία κατά μήκος του ορίου Γ της διατομής. Εάν τεθεί W<sub>q</sub>=-1, λ=1 και  $\hat{T}(\bar{x})$ =0, τότε οι εξισώσεις (1) και (4) ταυτίζονται με τις (6) και (7). Η επίλυση του παραπάνω στατικού προβλήματος θερμικής αγωγιμότητας με τη μέθοδο των οριακών στοιχείων (BEM) είναι ευρέως διαδεδομένη και έχουν αναπτυχθεί αξιόπιστοι κώδικες επίλυσης. Η διαφορική εξίσωση που χρησιμοποιείται σα βάση είναι η εξής: \_

$$
c(\xi)\Phi(\xi) - \lambda \int_{\Gamma} \frac{\partial \Phi^*(\xi, \bar{x})}{\partial t} \Phi(\bar{x}) d\Gamma(\bar{x}) + \lambda \int_{\Gamma} \Phi^*(\xi, \bar{x}) \frac{\partial \Phi(\bar{x})}{\partial t} d\Gamma(\bar{x}) =
$$
  

$$
\int_{\Gamma} \Phi^*(\xi, x) W_q(x) d\Omega(x)
$$
 (8)

 $\Sigma$ την (8) είναι  $\Phi^*(\xi, x)$  η θεμελιώδης λύση που αντιστοιχεί στο στατικό θερμοκρασιακό πεδίο που δημιουργείται από μια σημειακή πηγή θερμότητας. Το μέγεθος c(ξ) είναι ένας όρος στο σημείο ξ του ορίου, που εξαρτάται από τη γεωμετρία του ορίου της διατομής. Εξαιτίας της οριακής συνθήκης (7) είναι  $\Phi(\bar{x}) = \hat{T}(\bar{x})$  γνωστό επί του ορίου της διατομής, ενώ ο προς επίλυση άγνωστος είναι η παράγωγος ∂Φ/∂n.

Η διακριτοποίηση του ορίου Γ σε n οριακά στοιχεία Γi και η προσέγγιση της γεωμετρίας του ορίου για κάθε στοιχείο, με τη βοήθεια q συναρτήσεων επιρροής Nm , οδηγεί για οριακές συνθήκες Dirichlet κατά [8] στο εξής σύστημα εξισώσεων:

$$
G \hat{q} = b,\tag{9}
$$

όπου *q* το διάνυσμα των αγνώστων (∂Φ/∂n)im στους κόμβους επί του ορίου Γ. Αν θέσουμε W<sub>q</sub>=-1, λ=1 και  $\Phi^*(\xi, x)$ =0, περνάμε από την κατανομή της θερμοκρασίας στις (6) και (7) στον προσδιορισμό της τασικής συνάρτησης για τη στρέψη (1) και (4) αντίστοιχα.

Ως βάση επίλυσης (solver) στην παρούσα εργασία χρησιμοποιήθηκε η μέθοδος που αναπτύχθηκε στα πλαίσια ερευνητικού προγράμματος για επίλυση θερμικών προβλημάτων στο πολυτεχνείο του Erlangen [11] και ο κώδικας επίλυσης BETTI που προέκυψε. Ο πηγαίος κώδικας που έχει παραχωρηθεί στo πλαίσιo της συνεργασίας με το εν λόγω πολυτεχνείο, τροποποιήθηκε κατάλληλα για χρήση του στη μέθοδο που παρουσιάζεται εδώ.

# **3 ΓΕΩΜΕΤΡΙΚΗ ΜΟΝΤΕΛΟΠΟΙΗΣΗ ΣΤΟ ΣΥΣΤΗΜΑ CAD**

Για τη μοντελοποίηση της τρισδιάστατης γεωμετρίας παίζει σημαντικό ρόλο ο τρόπος αποθήκευσης της πληροφορίας και γενικότερα η διαχείριση του γεωμετρικού μοντέλου κατά τη διάρκεια του σχεδιασμού.

Από αυτά εξαρτάται η πρόσβαση στα γεωμετρικά δεδομένα και η δυνατότητα αλλαγών σε αυτή, ώστε να δημιουργηθεί το αντίστοιχο υπολογιστικό μοντέλο, το οποίο θα συνεργάζεται στη συγκεκριμένη περίπτωση απρόσκοπτα με τη μορφή της γεωμετρίας που απαιτεί ο τρόπος υπολογισμού που παρουσιάστηκε παραπάνω.

Στα τρισδιάστατα συστήματα CAD υπάρχουν διάφορες φιλοσοφίες διαχείρισης του γεωμετρικού μοντέλου, τα βασικά στοιχεία των οποίων αναλύονται εν συντομία παρακάτω, ώστε στη συνέχεια να παρουσιαστεί εκείνη που επιλέχθηκε ως βάση για τη συγκεκριμένη εργασία.

Η πιο απλή μορφή είναι τα μοντέλα σύρματος (wireframe models). Τα αντικείμενα περιγράφονται μέσω των ακμών τους και στη βάση δεδομένων του συστήματος αποθηκεύονται οι x, y και z συντεταγμένες των άκρων τους. Οι ακμές μπορεί να είναι ευθύγραμμα τμήματα, τόξα κύκλων, καμπύλες splines. To πρόβλημα σε αυτά τα μοντέλα είναι ότι δεν είναι δυνατό να περιγράψουν σύνθετα αντικείμενα με μονοσήμαντο τρόπο. Μια πιο εξελιγμένη μορφή αναπαράστασης τρισδιάστατης γεωμετρίας είναι τα μοντέλα επιφανειών (surface models). Εδώ τα αντικείμενα περιγράφονται μέσω τρισδιάστατων παραμετρικών επιφανειών που οριοθετούν τον όγκο που περικλείουν. Το πρόβλημα στα μοντέλα αυτά είναι ότι λείπει η πληροφορία της σχετικής θέσης μεταξύ των τμηματικών επιφανειών. Οι επιφάνειες είναι ανεξάρτητες μεταξύ τους, χωρίς κοινές οριακές καμπύλες, με αποτέλεσμα η μοντελοποίηση να μην αποτελεί απεικόνιση του πραγματικού αντικειμένου, αλλά ένα σύνολο επιφανειών που το περικλείουν.

Τα μοντέλα με την πληρέστερη αποθηκευμένη πληροφορία είναι τα στερεά μοντέλα. Περιγράφουν τρισδιάστατα σώματα με μονοσήμαντο τρόπο, μέσω συνδυασμού των οριακών τους επιφανειών και του περικλειόμενου όγκου. Η περιγραφή των αντικειμένων είναι πλήρης και έγκυρη, ενώ παρέχουν αναμφίβολο τρόπο αναπαράστασης της πλήρους γεωμετρίας του αντικειμένου.

Είναι τα μόνα που παρέχουν πλήρη σήμανση της ύπαρξης υλικού στο αντικείμενο. Στα συστήματα στερεάς μοντελοποίησης υφίστανται δύο διαφορετικές μέθοδοι διαχείρισης της τρισδιάστατης γεωμετρίας. Στα μοντέλα τύπου Constructive Solid Geometry (CSG) ένα τρισδιάστατο σώμα περιγράφεται από τη σύνθεση βασικών στερεών (primitives), όπως κύβος, κύλινδρος, σφαίρα κ.α.

Η σύνθεση αυτών γίνεται μέσω γεωμετρικών μετασχηματισμών, όπως μετατόπιση, περιστροφή και μεγέθυνση και μέσω λειτουργιών συνόλων, όπως ένωση, αφαίρεση και τομή. Στα μοντέλα τύπου Boundary Representation (BREP) το τρισδιάστατο σώμα περιγράφεται από προσανατολισμένες τμηματικές επιφάνειες. Αυτές τοποθετούνται κατά τέτοιο τρόπο, ώστε να περιγράφεται πλήρως η εξωτερική επιφάνεια του σώματος. Από τον προσανατολισμό των τμηματικών επιφανειών που δίνεται μέσω των καθέτων σε αυτές διανυσμάτων μπορεί να γίνει διαχωρισμός των περιοχών στις οποίες υπάρχει υλικό από εκείνες που είναι κενές.

Από τις παραπάνω διαφορετικές προσεγγίσεις που χρησιμοποιούνται για την περιγραφή σωμάτων, στα σύγχρονα συστήματα CAD χρησιμοποιείται ως επί το πλείστον ένας συνδυασμός των δύο τελευταίων. Διατηρείται ένα είδος "ιστορικού κατασκευής" δενδρικής μορφής τύπου CSG, όπου τα αντικείμενα είναι αποτέλεσμα αλληλουχίας λειτουργιών προσθήκης, εξώθησης, γραμμικής και περιστροφικής σάρωσης, καθώς και λειτουργιών συνόλων (ένωση, αφαίρεση, τομή) σε μορφή "χαρακτηριστικών στοιχείων" (features) παραμετρικής μορφής, όπως για παράδειγμα κοχλιών, οπών, σπειρωμάτων και άλλων κατασκευαστικών στοιχείων. Τα στοιχεία αυτά απαρτίζουν το συναρμολόγημα, του οποίου η περιγραφή γίνεται σε BREP μορφή, όπου οι καμπύλες και οι παραμετρικές επιφάνειες περιγράφονται από αναλυτικές εξισώσεις και Splines τύπου NURBS.

Ο παραπάνω τρόπος περιγραφής αντικειμένων επιλέχθηκε σα βάση της παρούσας εργασίας, ώστε να είναι συμβατός με την πλειοψηφία των σύγχρονων συστημάτων CAD [12]. Η περιγραφή της γεωμετρίας με NURBS παρουσιάζει το πλεονέκτημα της άμεσης χρήσης της για την παραγωγή του υπολογιστικού μοντέλου για τον υπολογισμό με τη BEM. Με τον τρόπο αυτό, η μεθοδολογία που παρουσιάζεται μπορεί να συνεργαστεί άμεσα με τους γεωμετρικούς πυρήνες που χρησιμοποιούνται από τους σημαντικότερους στερεούς μοντελοποιητές των σημερινών CAD συστημάτων, όπως ο ACIS (Spatial Technology) και ο PARASOLID (UGS Inc.).

# **4 ΑΝΑΛΥΣΗ ΚΑΙ ΔΗΜΙΟΥΡΓΙΑ ΥΠΟΛΟΓΙΣΤΙΚΟΥ ΜΟΝΤΕΛΟΥ**

Θεωρούμε στερεό σώμα σχήματος δοκού τυχαίας διατομής σχεδιασμένο σε τρισδιάστατο σύστημα CAD (σχ. 1). Θα υπολογιστεί, για οποιαδήποτε κάθετη προς τη δοκό τομή, η κατανομή των στρεπτικών τάσεων εξαιτίας της εφαρμογής μια ροπής στρέψης, επί του ορίου της διατομής, όπου και παρουσιάζουν τις μέγιστες τιμές τους.

Όπως αναφέρθηκε στη μεθοδολογία που περιγράφηκε στην παράγραφο 2, η χρήση της BEM απαιτεί για τη δημιουργία του υπολογιστικού μοντέλου, την περιγραφή της γεωμετρίας της διατομής μέσω κατάλληλου αριθμού κόμβων επί του ορίου της.

Για τη δημιουργία των κόμβων αυτών, γίνεται εντός του συστήματος CAD ανάλυση των στοιχείων, από τα οποία αποτελείται η διατομή. Αυτά μπορεί να είναι ευθύγραμμα τμήματα, τόξα κύκλων, τμήματα έλλειψης, spline ή συνδυασμός αυτών.

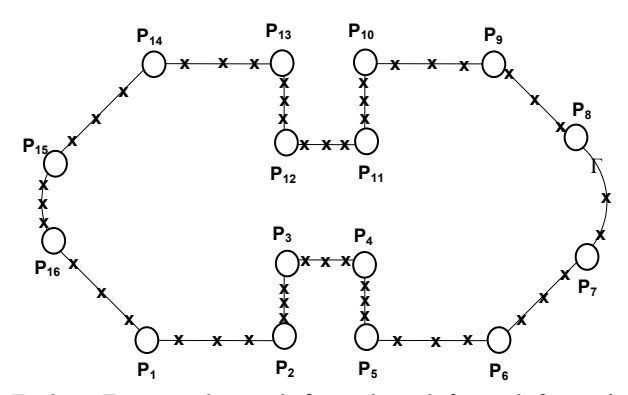

*Σχ. 2: Γεωμετρικά στοιχεία διατομής, πρόσθετοι κόμβοι υπολογιστικού μοντέλου*

Για τα γεωμετρικά αυτά στοιχεία αναλύεται η τοπολογία, προσδιορίζονται τα σημεία έναρξης και τέλους  $\mathrm{P_i}\!\left(\mathrm{x},\mathrm{y}\right)$  κάθε στοιχείου και τοποθετούνται με δεξιόστροφη σειρά, ώστε να δημιουργούν μια κλειστή διατομή. Σε αυτές τις "πλευρές" της διατομής της CAD-γεωμετρίας, ανάλογα με το μέγεθος της διατομής, προστίθεται ικανός και ρυθμιζόμενος αριθμός κόμβων, ανάλογα με το μήκος της πλευράς, για τον υπολογισμό με τη BEM (σχ. 2), ώστε η ακρίβεια των αποτελεσμάτων να είναι αποδεκτή. Κάθε στοιχείο της διατομής (ευθύγραμμο τμήμα, τόξο κύκλου, έλλειψη, spline) μετατρέπεται στην NURBS αναπαράστασή του εντός του συστήματος CAD, έτσι ώστε να υπάρχει μια ενιαία μαθηματική συνάρτηση της κλειστής διατομής. Οι κόμβοι που προστίθενται μπορούν να ισαπέχουν μεταξύ τους, είτε να προσδιορίζεται η γεωμετρική τους θέση από μια συνάρτηση, όπως για παράδειγμα εκείνη που προτείνεται από τον Sauer [13], στην οποία οι κόμβοι πυκνώνουν προς τις ακμές:

$$
s_i = \frac{1}{2}l[1 - (\frac{n-i}{n})^{3/2}]
$$

όπου s<sub>i</sub> το μήκος του διαστήματος μεταξύ δύο κόμβων, i o αριθμός του κόμβου με τιμές από 0 έως n, με n το συνολικό αριθμό κόμβων επί της κάθε "πλευράς".

Σύμφωνα με τα αναφερθέντα στην παράγραφο 2, καθένας από τους κόμβους του υπολογιστικού μοντέλου έχει δύο βαθμούς ελευθερίας. Στην περίπτωση της στρέψης είναι η τασική συνάρτηση Φ και η εφαπτομενική συνιστώσα της δι-

ατμητικής παραμόρφωσης 
$$
\gamma_t = -\frac{1}{Gg} \frac{\partial \Psi}{\partial n}
$$
. Σε πολλές περι-

πτώσεις (π.χ. σε πολυγωνικές διατομές), κατά τη μετάβαση από τη μια "πλευρά" της διατομής στην επόμενη, παρουσιάζονται σημεία ασυνέχειας και το κάθετο προς την πλευρά διάνυσμα αλλάζει από n<sub>1</sub> σε n<sub>2</sub> (βλ. σχήμα 3), με αποτέλεσμα η γ<sub>ι</sub> να μην είναι μονοσήμαντα ορισμένη στη γωνία. Για να αντιμετωπιστεί το πρόβλημα στα σημεία αυτά προστίθεται ένας δεύτερος κόμβος, έτσι ώστε σε κάθε γωνία να υπάρχει ένας διπλός κόμβος. Ο δεύτερος αυτός κόμβος έχει τις ίδιες συντεταγμένες με τον προϋπάρχοντα, αλλά αντιμετωπίζεται στον υπολογισμό ως ανεξάρτητος.

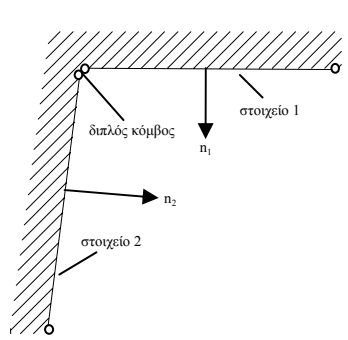

*Σχ. 3: Δημιουργία διπλών κόμβων σε ακμή*

Για την επίλυση με τη BEM χρησιμοποιούνται, ανάλογα με την αρχική CAD-γεωμετρία, γραμμικά ή κυκλικά στοιχεία, τα οποία συνδέουν τους συνεχόμενους κόμβους επί της διατομής μεταξύ τους. Στην περίπτωση όμως που η γωνία μεταξύ δύο συνεχόμενων "πλευρών" της διατομής είναι θ<180°, τότε η παράγωγος της τασικής συνάρτησης ∂Φ/∂n στη γωνία τείνει στο άπειρο, με αποτέλεσμα ο υπολογισμός με τη BEM να είναι αδύνατος. Για την αντιμετώπιση του προβλήματος, το οποίο παρουσιάζεται όταν εφαρμόζονται - όπως εδώ - οριακές συνθήκες Dirichlet, έχουν κατά καιρούς προταθεί διάφορες μέθοδοι, όπως φαίνεται ενδεικτικά στις αναφορές [14], [15], [16].

Ο τρόπος αντιμετώπισης που επιλέχθηκε είναι η ανάλυση της διατομής ως προς τα προβληματικά σημεία και η αυτόματη μεταβολή της CAD-γεωμετρίας για το υπολογιστικό μοντέλο. Στην περιοχή της γωνίας γίνεται κατάλληλη μετατροπή της NURBS-BREP περιγραφής, ώστε να δημιουργηθεί στρογγύλευση της "προβληματικής" για το υπολογιστικό μοντέλο γεωμετρίας. Στα στρογγυλευμένα σημεία της διατομής γίνεται χρήση στοιχείων τόξου κύκλου 2<sup>ου</sup> βαθμού, αφού κατασκευαστεί η γεωμετρία του, η οποία εξαρτάται από την τοπολογία των γεωμετρικών στοιχείων κατασκευής στο CAD πριν και μετά από το "προβληματικό" σημείο.

Συγκεκριμένα, όπως φαίνεται και στο σχήμα 4 μεταξύ των ευθύγραμμων τμημάτων ν και ν +1 προστίθενται δύο κυκλικά στοιχεία ως εξής: Προσδιορίζεται η ακτίνα καμπυλότητας ως 6% του μικρότερου μήκους l από τα δύο ευθύγραμμα στοιχεία. Η προτεινόμενη τιμή για την ακτίνα καμπυλότητας ρ προσδιορίστηκε έτσι κατόπιν ελέγχων ακρίβειας του υπολογισμού [17], αλλά μπορεί να μεταβληθεί κατά βούληση. Στη συνέχεια προσδιορίζεται το σημείο Μ που ισαπέχει απόσταση ρ από τις δύο πλευρές προς τον ημιχώρο που δεν υπάρχει υλικό και σχηματίζεται η διχοτόμος μεταξύ των ευθύγραμμων τμημάτων, ξεκινώντας από τη γωνία Γ. Από το σημείο Μ σχηματίζονται ευθύγραμμα τμήματα κάθετα προς τις πλευρές της διατομής και προσδιορίζονται τα σημεία  $\Sigma_{_1},\Sigma_{_2}$  και  $\Sigma_{_3}.$  Το  $\Sigma_{_2}$  είναι η τομή μεταξύ της διχοτόμου και του τόξου κύκλου με κέντρο το Μ και ακτίνα ρ. Με τον τρόπο αυτό από την αρχική "πραγματική" γεωμετρία προκύπτει μια προσεγγιστική υπολογιστική γεωμετρία για τις ανάγκες του υπολογιστικού μοντέλου, όπου χρησιμοποιούνται δύο κυκλικά στοιχεία ΒΕΜ 2ου βαθμού  $\Sigma_1 \Sigma_2$  και  $\Sigma_2 \Sigma_3$ .

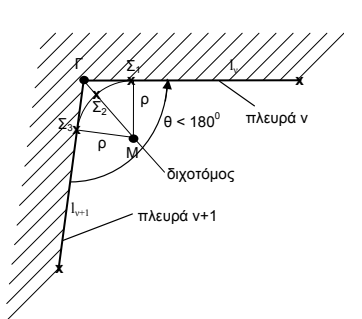

#### *Σχήμα 4: Δημιουργία κυκλικών οριακών στοιχείων σε γωνία*

Συνεπώς, για τις ανάγκες του υπολογισμού μετατρέπεται αυτόματα η τοπολογία του μοντέλου, τα προϋπάρχοντα ευθύγραμμα οριακά στοιχεία μειώνουν το μήκος τους και μεταξύ τους παρεμβάλλονται δύο κυκλικά οριακά στοιχεία 2ου βαθμού.

Συνοψίζοντας, μπορούμε να αναφέρουμε τα βήματα για τη δημιουργία του υπολογιστικού μοντέλου. Αρχικά, γίνεται αντίστροφη ανασχεδίαση της διατομής με βάση την CAD-γεωμετρία. Τα επιμέρους γεωμετρικά στοιχεία αναλύονται και τοποθετούνται με τη σειρά και με τη βοήθεια της NURBS αναπαράστασής τους, ανάλογα με το μήκος τους, προσδιορίζονται και τοποθετούνται οι επιπρόσθετοι κόμβοι επί του ορίου της διατομής. Στα σημεία, όπου υπάρχουν γωνίες, δημιουργούνται "διπλοί" κόμβοι, ενώ στα σημεία όπου θ<180ο γίνεται μετατροπή της γεωμετρίας κατά τρόπο, ώστε να είναι δυνατός ο υπολογισμός με τη ΒΕΜ. Ανάλογα με τη γεωμετρία του ορίου χρησιμοποιείται συνδυασμός γραμμικών και κυκλικών οριακών στοιχείων για τον υπολογισμό.

# **5 ΠΑΡΑΔΕΙΓΜΑ**

Στο σχήμα 5 απεικονίζεται η διατομή μιας ατράκτου με σφηνόδρομο. Ο φορέας καταπονείται σε στρέψη μεγέθους 1000Nmm.

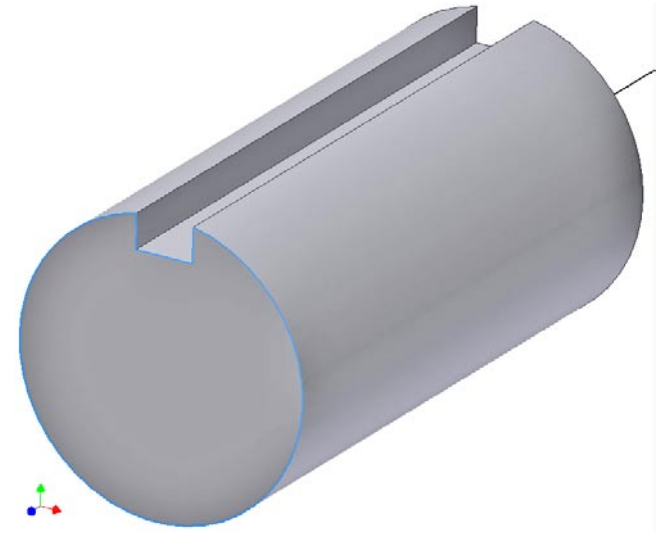

*Σχήμα 5: Άτρακτος με σφηνόδρομο*

Η ανάλυση της διατομής γίνεται σύμφωνα με την παραπάνω μεθοδολογία. Δημιουργούνται τα αντίστοιχα ευθύγραμμα και κυκλικά BEM στοιχεία επί του ορίου της διατομής, ενώ στα «προβληματικά» σημεία Α και Β μεταβάλλεται τοπικά η γεωμετρία και η τοπολογία της CAD περιγραφής (σχήμα 6).

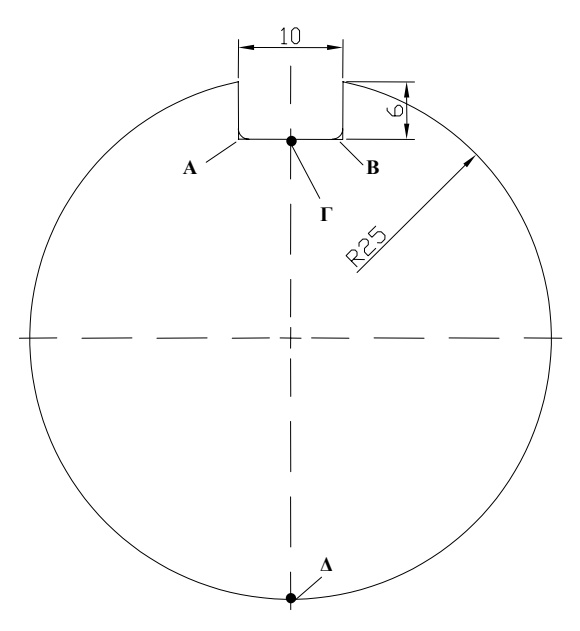

*Σχήμα 6: Μοντελοποίηση διατομής*

Τα αποτελέσματα του υπολογισμού της στρεπτικής τάσης κατά μήκος του ορίου της διατομής δίνεται στο σχήμα 7.

Ο υπολογισμός στο σημείο Α της διατομής δίνει στρεπτική τάση τ<sub>τ</sub>=0.0628N/mm². Για τη συγκεκριμένη διατομή υπάρχει η ακριβής λύση για το σημείο Γ στη βιβλιογραφική αναφορά [8]. Σύμφωνα με τον υπολογισμό αυτό, η στρεπτική τάση στο σημείο Α προκύπτει τ $_{\rm t}$ =0.0616N/mm², συνεπώς η διαφορά στην ακρίβεια υπολογισμού από την παρουσιαζόμενη μεθοδολογία είναι της τάξης του 1.94%.

**0 0,05 0,1 0,15 0,2 0,25 0,3 0,35 0 20 40 6 0 80 100 12 0 140 160 180 U**  $A$   $\Delta$   $B$ 

*Σχήμα 7: Στρεπτική τάση κατά μήκος διατομής ατράκτου*

## **6 ΣΥΜΠΕΡΑΣΜΑΤΑ**

Στην εργασία αυτή παρουσιάστηκε ένας νέος τρόπος σύνδεσης του γεωμετρικού μοντέλου των σύγχρονων στερεών μοντελοποιητών CAD, με το υπολογιστικό μοντέλο της μεθόδου των οριακών στοιχείων (ΒΕΜ). Η χρήση της NURBS-BREP αναπαράστασης του τρισδιάστατου αντικειμένου στο σύστημα CAD πλεονεκτεί έναντι άλλων, επειδή είναι συμβατή με τις απαιτήσεις περιγραφής του υπολογιστικού μοντέλου για την εφαρμογή της μεθόδου των οριακών στοιχείων. Η διακριτοποίηση και ο χωρισμός του ορίου στον απαιτούμενο αριθμό οριακών στοιχείων γίνεται μέσω ανάλυσης της τοπολογίας των γεωμετρικών στοιχείων που συνθέτουν το τρισδιάστατο σώμα και ο υπολογισμός πραγματοποιείται αυτόματα, δίνοντας αποτελέσματα υψηλής ακρίβειας. Ο τρόπος που παρουσιάστηκε για τον υπολογισμό δισδιάστατων διατομών μπορεί να διευρυνθεί για τρισδιάστατα σώματα, όπου για τον υπολογισμό θα διακριτοποιείται αυτόματα η εξωτερική επιφάνεια σε οριακά επιφανειακά στοιχεία.

Η παρούσα εργασία προέκυψε στο πλαίσιο του ερευνητικού προγράμματος ΑΡΧΙΜΗΔΗΣ με συγχρηματοδότηση από την Ευρωπαϊκή Ένωση και το Υπουργείο Παιδείας.

## **6 ΒΙΒΛΙΟΓΡΑΦΙΑ**

[1] Pahl, G.; Beitz, W.: Konstruktionslehre. Springer Verlag 1986

[2] Στεργίου Κ.: Σχεδιασμός των Κατασκευών. Σύγχρονη Εκδοτική. Αθήνα 2004. ISBN 960-8165-80-6

[3] Niemann, G: Maschinenelemente. Springer Verlag 1961

[4] Zienkiewicz, O.C.: The Finite Element Method. Butterworth-Heinemann; 6th edition (March 21, 2005)

[5] Brebbia C.A.: The Boundary Element Method for Engineers. Computational Mechanics. 1988

[6] Beall, M.; Walsh, J.; Shephard, M.: Accessing CAD geometry for mesh generation. Proceedings 12<sup>th</sup> IMR 2003.

[7] Miranda J.C.; Muci K.H.: Adaptive Meshing with Boundary Elements. Topics in Engineering Vol. 41 2002.

[8] Rußwurm, S; Kuhn, G.: Anwendung der Randelementmethode auf die Torsion prismatischer Stäbe mit mehrfach zusammenhängendem Querschnitt. Archive of Applied Mechanics 63 (1993)

[9] Athanasiadis, G.; Giakoumis, J: Die Anwendung der Randelementmethode zur Berechnung der Randspannungen und des Tor sionsträgheitsmomentes beliebig geformter Stabquerschnitte. Forsch. Ing. Wes. Bd.50 (1984) Nr.2 S. 37-68. Düsseldorf: VDI-Verlag 1984.

[10] Christiansen, S.: Numerical Investigation of some integral equations related to the classical Saint-Venaint Torsion Problem. Recent Advances in Boundary Element Methods, by C.A. Brebbia. Pentech Press London - Plymouth (1978), S.87-104.

[11] Kuhn, G.; Löbel, G.; Sichert, W.: Abschlußbericht zum AiF Forschungsvorhaben "BETTI - Erstellung eines EDV-Programms zur Berechnung der Wärmeleitung in ebenen, axialsymmetrischen und allgemein dreidimensionalen Bauteilen unter Anwendung der BEM". FKM Forschungsheft 132, 1987.

[12] Sitharam, M.; Oung, J.; Arbree, A.: Geometric constraints within feature hierarchies. Computer-Aided Design 38: 22-38 (2006)

[13] Sauer, E.: Schub und Torsion bei elastischen prismatischen Balken. Wilhelm Ernst & Sohn Verlag 1980.

[14] Rosen, D.; Cormack, D.: On corner analysis in the BEM by the

**Tt stress**

continuation approach. Engineering Analysis with Boundary Elements 16 (1995)

[15] Kassaab, A.; Nordlund, R.: Addressing the corner problem in BEM solution of heat conduction problems. Comm. in Numerical Methods in Eng. Vol. 10 (1994)

[16] Gray, L.G.; Lutz, E.: On the treatment of corners in the boundary element method. Journal of Computational and Applied Mathematics 32 (1990).

[17] Kasper, T.: Innerhalb einer rechnerinternen CAD-Datenstruktur ist ein Berechnungsmodell zur Berücksichtigung der Torsion bei Balkenstrukturen mit beliebigen Querschnitten zu ermitteln. Diplomarbeit TH Darmstadt 1993

[18] Young, W.C.; Budynas, R.: Roark's Formulas for stress and strain. Mc Graw Hill Professional. 7<sup>th</sup> ed. 2001.

*Extended summary*

# **Integration of the Boundary Element Method for the analysis of construction in a CAD system**

**Constantinos Stergiou**  Dr Associate Professor

#### *Summary*

*When designing a construction using a CAD/CAE system, it is useful for the engineer to be able to perform stress calculations inside the integrated design environment of the CAD system they already use, without there being need for recourse to additional computing tools. Along with the widely used Finite Element Method (FEM), the Boundary Element Method (BEM) is also used to analyze constructions. The latter, besides the increased accuracy it offers, also provides the advantage of compatibility for the description of the required computational geometry by geometrically representing the object being designed in CAD. This paper presents an original method for automatically connecting the computational model to the "real" 3D geometry inside a CAD design system, using the NURBS-BREP representation of modern solid modelers.*

#### **Introduction**

In the construction industry there is increasing demand for construction performance evaluation to be included as an integral part of the design process, using simulation analyses. Hence emphasis is placed upon the computational analysis of a structure constituting an active component of the design process.

The above may be implemented if modern design, calculation and simulation CAD/CAE tools cooperate uninterruptedly in order to avoid work duplication as much as possible, while data collected once in the system database can be used throughout the entire range of the product design phases.

Studying and processing complex geometric models, using arithmetic analysis codes to establish their mechanical properties definitively, requires a first simplification of the model. Despite the existence of powerful CAD-geometry processing algorithms, its uninterrupted use for stress calculations continues to pose problems.

Along with the widely used Finite Element Method (FEM), the Boundary Element Method (BEM) is also used to analyze constructions. Among other advantages, it provides compatibility in describing the required computational geometry using the geometrical representation of the object being designed in the CAD system. Although BEM analysis offers increased accuracy in many construction calculation problems, and in particular in linear stress analysis [7], there are very few solver codes that have gone beyond research and it is not yet widely used in the industry, while its direct relation to CAD systems has not yet matured, although it offers significant advantages,.

This paper presents an original method for automatically creating a BEM computational model inside a CAD design system, using the NURBS-BREP geometric representation of modern solid modelers. The method is applied to calculate torsion in general beam elements with random cross section.

### **Geometric modeling in the CAD system**

In modeling 3D geometry the method used to store information and in general the management of the geometric model during the design phase play an important part. It is upon these that access to geometric data and the possibility of making changes to it depend, in order to create the respective computational model, which will in this case cooperate uninterruptedly with the geometry form required by the calculation method.

3D CAD systems have various geometric model management philosophies. The object description method selected as the basis for this paper is to describe an object using some type of a CSG type "construction history" tree, where objects are the result of a sequence of addition, extrusion, linear and rotational sweeping operations, as well as of boolean operations (union, disjoint union, intersection) in the form of parametric features, such as for instance bolts, holes, threadings and other construction elements. Such elements constitute an assembly described in BREP form, where curves and parametric surfaces are described using NURBS analytical equations and splines.

NURBS geometry description provides the advantage of immediate use to generate the computational model for BEM calculation. In this way, the methodology being presented can directly cooperate with the geometric kernels used by the most important solid modelers of today's CAD systems.

#### **Analyzing and generating the computational model**

Let us take a beam shaped solid with random cross section designed using a 3D CAD system (figure 1). The distribution of torsion stresses as a result of applying a torsion torque on the cross section boundary will be calculated for all verticals to the beam cross section where they obtain their highest values.

In order to generate the computational model, the use of BEM requires a description of the cross sectional geometry using a suitable number of nodes on its boundary. To create such nodes, an analysis is performed in the CAD system of the cross section elements. These may be straight line parts, circle arcs, ellipse sections, splines or a combination of all of them.

For such geometric elements, their topology is analyzed, determining the starting and ending points  $P_i(x,y)$  of each element, and these are placed clockwise to generate a closed cross section.

To these parts of the CAD geometry "sides", and depending on the size of the cross section, a sufficient and adjustable number of nodes is added for BEM calculation (figure 2), depending on the length of the side, in order that the accuracy of results be acceptable.

Each cross section element (straight line part, circle arc, ellipse, spline) is converted into its NURBS representation inside the CAD system so that there is a single mathematical function of the closed cross section. The nodes added may be equidistant from each other, or their geometric position may be determined by a function as that for instance suggested by Sauer [13] where nodes become more dense towards the edges.

Each of the nodes in the computational model has two degrees of freedom. In the case of torsion it is strain function Φ and cross sectional distortion tangential component eng oo1. In many cases (i.e. in polygonal cross sections) during the transition from the one "side" of the cross section to the next one, discontinuity points appear and the vector that is perpendicular to the side changes from  $n_1$  to  $n_2$  (see Figure 3) resulting in  $\gamma_t$  not being unambiguously defined in the angle. To deal with the problem at such points, a second node is added so that there is a double node for each angle. Such a second node has the same coordinates as the existing node, but in the calculation it is treated as independent.

For BEM resolution linear or circular elements are used depending on the initial CAD geometry connecting the continuous nodes on the cross section. Where an angle between two continuous "sides" of the cross section is  $\theta$ <180°, then the derivative of strain function  $\partial \Phi / \partial n$ at the angle tends towards infinity, hence rendering the BEM calculation impossible. Various methods have been suggested for tackling the problem that appears when boundary Dirichlet conditions - such as in this case - apply, as is shown for instance in references [14], [15], [16].

The solution selected is to analyze the cross section in terms of the problematic points and to change the CAD geometry automatically for the computational model. In the angle area a suitable conversion of the NURBS-BREP description is made to round the "problematic" geometry of the computational model. At the rounded points of the cross section 2nd degree circle arc sections are used, once its geometry has been created, which depends on the topology of the construction geometric elements in CAD before and after the "problematic" point.

For the needs of the calculation, the model topology is automatically converted, the existing straight line boundary elements reduce their length and two 2<sup>nd</sup> degree circular boundary elements are inserted amongst them.

Summarizing, we can list the steps towards creating the computational model. Initially the cross section is redesigned in reverse, based on CAD geometry. Individual geometric elements are analyzed and placed and using their NURBS representation, depending on their length, the additional nodes are determined and placed on the cross section boundary. At the points where there are angles "double" nodes are created, while at those points where θ<180ο the geometry is converted in order to enable BEM calculation. Depending on the geometry of the boundary, a combination of linear and circular boundary elements is used for calculation purposes.

## **5 Example**

Figure 5 shows the cross section of a spindle with keyway. A torsion of 1000 Nmm is applied.

The cross section is analyzed using the above methodology. The respective straight line and circular BEM elements are created on the cross section boundary, while the geometry and CAD description topology are changed locally at "problematic" points A and B (Figure 6).

The results of the torsion stress along the cross section boundary are given in Figure 7.

The calculation at point A of the cross section results in a torsion stress of  $\tau_t = 0.0628 \text{N/mm}^2$ . For this cross section the exact solution for point C is given in bibliography reference [8]. In accordance with such calculation the torsion stress at point A is  $\tau_t$ =0.0616N/mm<sup>2</sup>, therefore the difference in terms of calculation accuracy from the methodology presented is approximately 1.94%.

## **6 Conclusions**

This paper has presented a new way of connecting the geometric model of modern solid CAD models to the computational model of the Boundary Element Method (ΒΕΜ). The use of NURBS-BREP representation of the 3D object in CAD presents advantages compared to others, because it is compatible with the computational model description requirements regarding the use of the Boundary Element Method. The boundary is discretized and separated

at the required number of boundary elements by analyzing the topology of the geometric elements making up the 3D body and the calculation automatically provides results of increased accuracy. The method presented for calculating 3D cross sections may be expanded to include 3D bodies where for calculation purposes the external surface will be automatically discretized at boundary surface elements.

This paper falls in the scope of the ARCHIMEDES research program cofunded by the European Union and the Ministry of Education.

**Constantinos Stergiou** 

Associate Prof. Dr-Ing., Head of Constuction Divition Mechanical Engineering Dpt., Technological Education Institute of Piraeus 250 P. Ralli & Thivon, 12244 Egaleo, Athens GR